# **DECR**

## **Description**

Subtract 1 from the global and local counter variables or screen position variables.

### **Syntax**

```
DECR {counter|screen-position-variable}....
```
*counter* can be one of the following variables:

#CNT0 through #CNT9 (local) +CNT0 through +CNT9 (global)

Valid numbers for the counter variables are between 0 and 32767.

*screen-position-variable* represents one of the following variables:

#ROW, #COL, #LENGTH (local) +ROW, +COL, +LENGTH (global)

#### **Examples**

• Subtract 1 from the local counter  $\#CNT1$ :

DECR #CNT1

• Subtract 1 from the global counter +CNT1:

DECR +CNT1

• Subtract 1 from the local counters  $\#CNT1$  and  $\#CNT2$ :

DECR #CNT1 #CNT2

• Subtract 1 from the local counter  $\#CNT1$  and from the global counter +CNT1:

DECR #CNT1 +CNT1

• Subtract 2 from the local counter  $\text{\#CNT1}:$ 

DECR #CNT1 #CNT1

#### **Procedure File Example**

*Findfile.ncp*

#### **Variables Returned**

None

# **Related Commands**

INCR, RESET, SET

# **Usage**

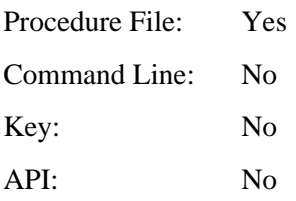